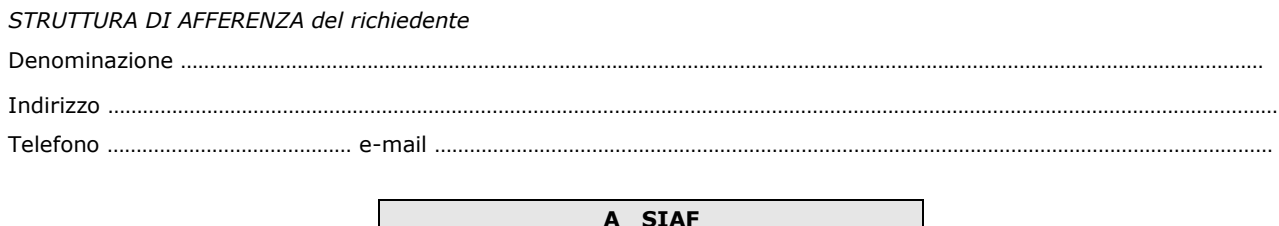

(*da inviare tramite protocollo interno*)

## **SERVIZIO TLQ WEB ENTI DI UNICREDIT BANCA**

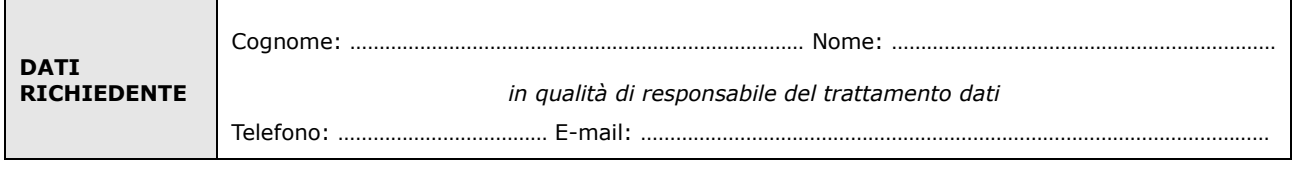

**chiede**

□ **la Attivazione** fino al ………………………… □ **la Disattivazione** dal ………………………… □ **la Variazione** 

dell'utenza per l'accesso al servizio TLQ Web Enti di Unicredit Banca

Con il Profilo *(barrare un solo profilo tra quelli sotto riportati)*

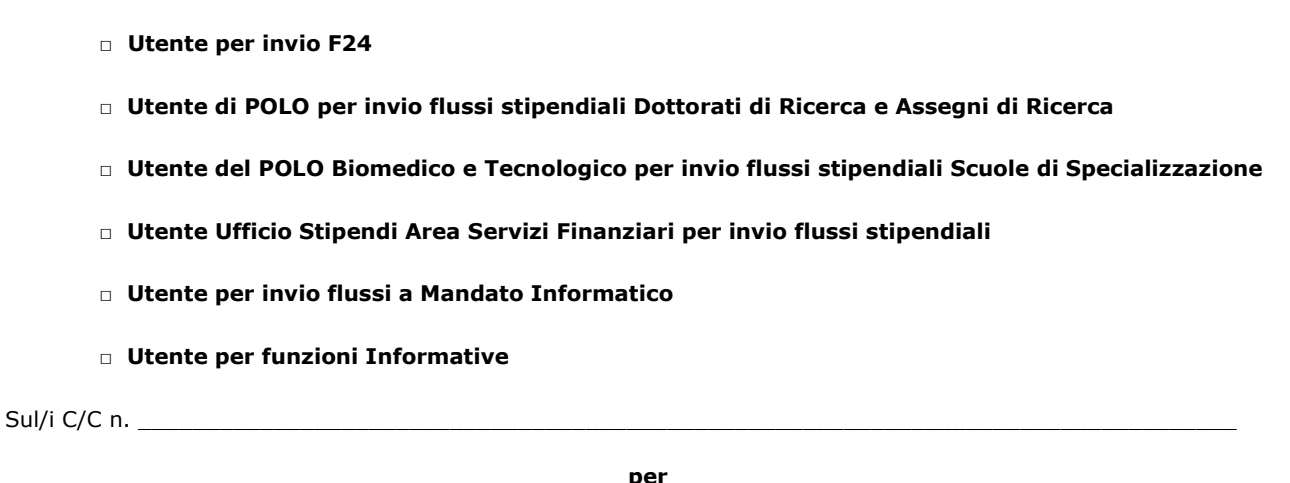

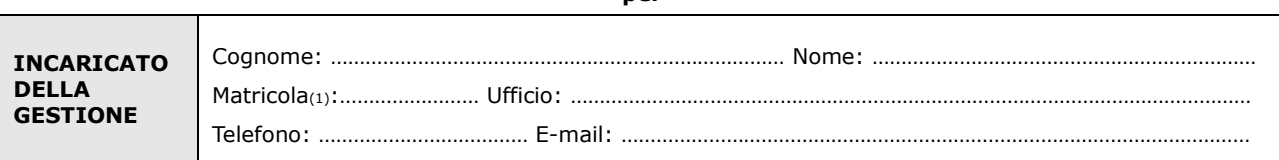

Luogo e Data Firma del responsabile del trattamento

………………………………………………….. ……………………………………………………………

**<sup>(1)</sup>** Se persona "esterna" (co.co.co, cooperativa etc.) ancora **sprovvista di numero di matricola** (dottorandi e assegnisti hanno numero di matricola) deve essere riempito anche il modulo "SI01 - Autenticazione unica", alla pagina http://www.siaf.unifi.it/CMpro-vp-110.html. La presente richiesta potrà essere evasa solo dopo l'attribuzione del numero di matricola.

Il trattamento dei dati sarà conforme al D. Lgs. n. 196/2003 sulla tutela dei dati personali e al Regolamento di Ateneo in materia. L'informativa ai sensi dell'art. 13 dello stesso D. Lgs. è disponibile alla pagina http://www.siaf.unifi.it/CMpro-v-p-606.html.